JavaプログラミングⅠ

2回目 "ようこそJavaへ" 課題

#### 1. 次のように画面に出力するコードを記述しなさい。

こんにちは、みなさん! 今日は良い天気ですね!!

#### 2. 次は何の語句を説明したものか答えなさい。

・処理の内容やメモを記述しておくのに大変に便利です。コンパイル時には無視されます。 「 」 ・行頭で適切に字下げを行い、コードの見た目の配置を揃えて可読性を向上させます。  $\Gamma$   $\qquad$ ・「¥」から始まる2つの文字であり、改行やバックスペースなど特別な機能をもちます。  $\Gamma$  ,  $\Gamma$ ・文字や文字列、整数、浮動小数点数、論理値のコード上での表現です。  $\Gamma$  ,  $\Gamma$ •文字列を表現するときは、文字列を○○で囲みます。  $\begin{bmatrix} 1 & 1 \\ 1 & 1 \end{bmatrix}$ ・整数を8進数で表現するときは、数値の先頭に○○をつけます。  $\begin{bmatrix} 1 \end{bmatrix}$ ・大きな実数や小さな実数を表現するときは、1.2e+5 のような○○表現を用いると便利です。  $\Gamma$   $\Gamma$ 

## 3.タブ(**¥t**)を用いて次のような表を出力するコードを記述しなさい。

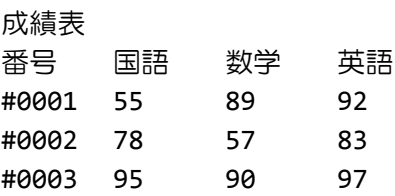

# 4.次の家計簿を以下のように **csv** 形式で出力するコードを記述しなさい。

ヒント:円マーク(¥)の表示にはエスケープシーケンスを用いましょう

家計簿(千円) 月, 食費, 光熱費, 家賃, 電話代, 合計 4, ¥30, ¥12, ¥50, ¥10, ¥102 5, ¥28, ¥11, ¥50, ¥8, ¥97

5.次の整数を画面に出力するコードを記述しなさい。ただし、コード上では整数の8進数 表現を用いて記述しなさい。

7

12

19

#### 6.次のように画面に出力するコードを記述しなさい。

21:24 [自分]>明日どこに行く? 21:24 [友達]>う~ん、oooなんかどう? 21:25 [自分]>いいねぇ、天気良さそうだし♪ 21:25 [友達]>じゃ、決まり!!明日7時にいつもの場所で 21:25 [自分]>は~い、じゃ明日 21:27 [友達]は部屋から出ました。 21:28 部屋から出ました。

## 7. 次のように画面に出力するコードを記述しなさい。

ヒント:タブとダブルクォート(" ")の表示にはエスケープシーケンスを用いましょう

```
class Test
{
   public static void main(String[] args)
   {
      System.out.println("ようこそ Java へ!!");
   }
}
```
# 8.次の実数を画面に出力するコードを記述しなさい。ただし、コード上では実数の指数表 現を用いて記述しなさい。指数表現は複数とおり存在しますのでそのうちの一つを用いてく ださい。

0.045 12300.0 -0.0067

# 9. 次の説明文を画面に出力するコードを記述しなさい。

ヒント:シングルクォート(' ')やダブルクォート(" ")、円マーク(¥)の表示にはエス ケープシーケンスをうまく用いましょう。

エスケープシーケンスは文字リテラルであり、 ¥マークとアルファベットの 2 文字で表現されます。 '¥n'は改行、'¥t'はタブを画面に出力します。

## 10. 次のように画面に出力するコードを記述しなさい。

ヒント:改行(¥n)などを用いてうまく空行を出力しましょう

石原研の皆さんへ

今日、14時40分から基礎ゼミを行います。 担当になっている方は準備をお願いします。

P.S. 今月終わりに歓迎会やりまーす!

--

石原